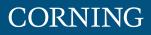

# Coarse Wavelength Division Multiplexing Solutions Guide

# Coarse Wavelength Division Multiplexing (CWDM)

Corning coarse wavelength division multiplexing (CWDM) solutions utilize advanced thin-film-filter technology. CWDM solutions are available in industry-standard 20 nm spacing with options for a 1310 nm RF overlay bypass as well as single or bidirectional test ports. Connectorized and spliced solutions are available in various platforms for the inside and outside plant environments.

| Features                              | Benefits                                                              |
|---------------------------------------|-----------------------------------------------------------------------|
| Passive and outside plant hardened    | Power or temperature-controlled environment not required              |
| Epoxy-free optical path               | Higher reliability                                                    |
| Low insertion loss and high isolation | Minimum impact on insertion loss budgets and lower transmission costs |
| Transport protocol independent        | Flexibility                                                           |
| Standards                             | Approvals and Listings: Telcordia qualified                           |

## ITU-T G.694.2 CWDM Standard

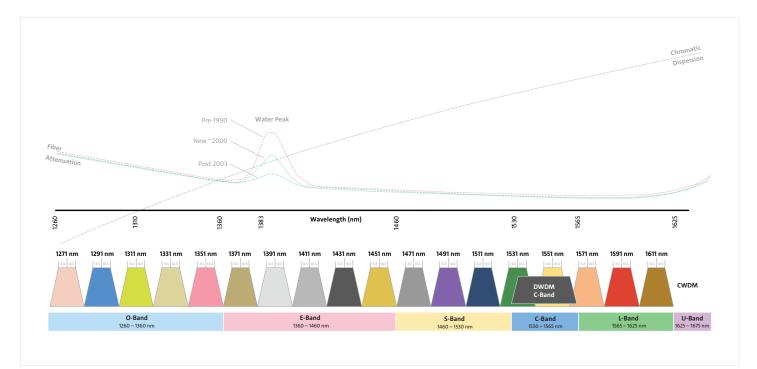

## Ordering Information | CWDM Solutions

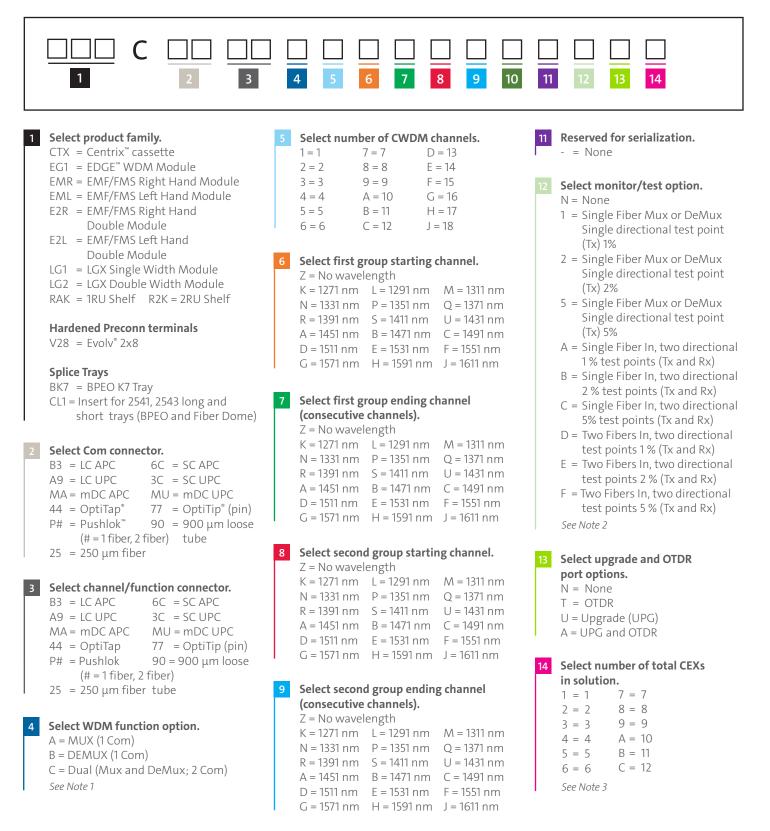

Select 1310 nm wideband option. 10

N = None

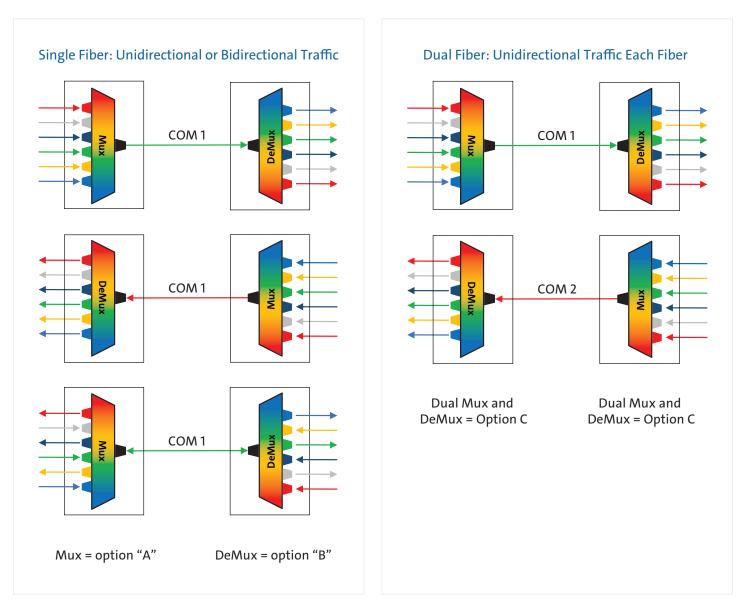

## Note 2: Test/Monitor Port Options

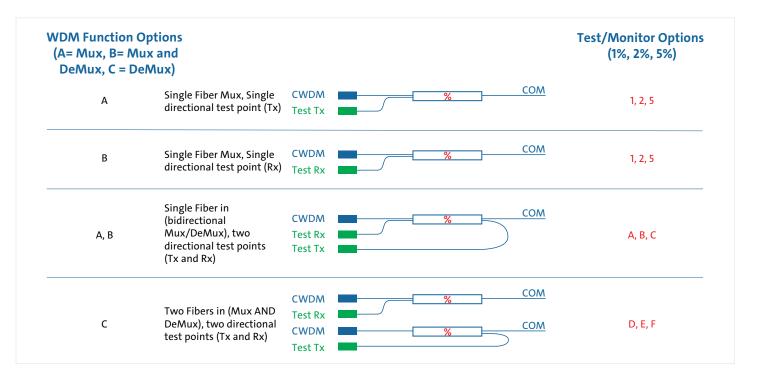

## Note 3

This option allows for multiple instances of a particular Mux/DeMux in one module or cassette. The maximum number of devices allowed is dependent on the form factor of the module/cassette, the connector type chosen, and the number of services being combined.

#### Inside Plant

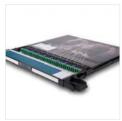

Centrix™

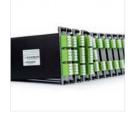

LGX (Single and Double wide modules)

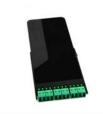

EDGE"

EMF (Right; Double height)

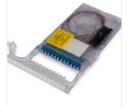

EMF (Right; Double height)

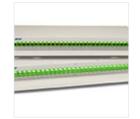

1 and 2 RU Shelf

#### **Outside** Plant

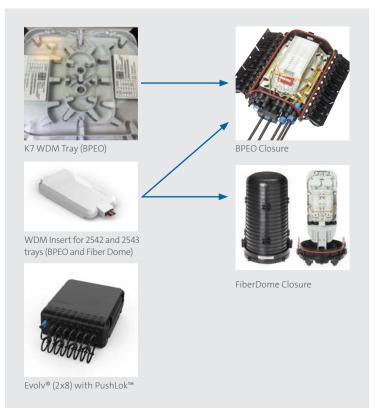

# Hardware Capacities

|                                      |    | Connector (fiber) Capacity |               |  |
|--------------------------------------|----|----------------------------|---------------|--|
| IPS Platform                         | sc | LC                         | MDC (2-fiber) |  |
| Centrix <sup>™</sup> (CTX)           | 24 | 36                         |               |  |
| LGX Single Wide (LG1)                | 12 | 28                         |               |  |
| LGX Double Wide (LG2)                | 24 | 56                         |               |  |
| EDGE™ WDM Module (EG1)               |    | 12                         | 18 (36)       |  |
| EMF (Right Hand) Single Height (EMR) | 12 | 24                         |               |  |
| EMF (Left Hand) Single Height (EML)  | 12 | 24                         |               |  |
| EMF (Right Hand) Double Height (E2R) | 24 | 48                         |               |  |
| EMF (Left Hand) Double Height (E2L)  | 24 | 48                         |               |  |
| 1RU Shelf (RAK)                      | 22 | 44                         |               |  |
| 2RU Shelf (R2K)                      | 44 | 88                         |               |  |

|                  | Connector (fiber) Capacity     |                   |  |
|------------------|--------------------------------|-------------------|--|
| IPS Platform     | Pushlok <sup>™</sup> (1-Fiber) | Pushlok (2-Fiber) |  |
| Evolv° 2x8 (V28) | 18                             | 18 (36)           |  |

|                                        | Fiber Leg Capacity       |  |
|----------------------------------------|--------------------------|--|
| Spliced - splice tray/insert           | Fiber (250 μm or 900 μm) |  |
| BPEO K7 Tray (BK7)                     | 28                       |  |
| Fiber Dome and BPEO Tray Inserts (CL1) | 14                       |  |

# Sample Configurations and Part Numbers

|                                                                               |                                                                                                    |                                | Part Number Examples |                     |                                | Part Number Examples |
|-------------------------------------------------------------------------------|----------------------------------------------------------------------------------------------------|--------------------------------|----------------------|---------------------|--------------------------------|----------------------|
| CWDM<br>Configuration<br>Examples                                             | Example Hardware<br>Description                                                                                                    | # fibers/<br>ports<br>required | Mux (A)              | DeMux (B)           | # fibers/<br>ports<br>required | Mux and DeMux (C)    |
| 4CH CWDM High –<br>1551, 1571, 1591, 1611                                     | 4 Channel CWDM; LGX Single<br>Wide Module, SC UPC Com,<br>SC UPC Channels, 1551-1611,<br>UPG, 1 Device per module                                     | 6                              | LG1C3C3CA4FJZZN-NU1  | LG1C3C3CB4FJZZN-NU1 | 12                             | LG1C3C3CC4FJZZN-NU1  |
| 4CH CWDM<br>Intermediate H —<br>1471, 1491, 1511, 1531                        | 4 Channel CWDM; Eclipse <sup>®</sup><br>Module, LC UPC Com, LC UPC<br>Channels, 1471-1531, UPG,<br>1 Device per module                                | 6                              | ECLCA9A9A4BEZZN-NU1  | ECLCA9A9B4BEZZN-NU1 | 12                             | ECLCA9A9C4BEZZN-NU1  |
| 4CH CWDM<br>Intermediate L—<br>1351, 1371, 1431, 1451<br>(skip 1391 and 1411) | 4 Channel CWDM; BPEO K7 Tray,<br>1351, 1371, 1431, 1451 (skip 1391<br>and 1411 ), 5% Test port (SC APC),<br>1 Device per module                       | 6                              | BK7C2525A4PQUAN-5N1  | BK7C2525B4PQUAN-5N1 | 12                             | BK7C2525C4PQUAN-FN1  |
| 4CH CWDM Low –<br>1271-1331                                                   | 4 Channel CWDM; EDGE<br>Module, LC APC Com, LC APC<br>Channels, 1271-1331, 5% Test port,<br>1 Device per module                                       | 6                              | EG1CB3B3A4KNZZN-5N1  | EG1CB3B3B4KNZZN-5N1 | 12                             | EG1CB3B3C4KNZZN-FN1  |
| 8CH CWDM High –<br>1471-1611                                                  | 8 Channel CWDM; Centrix<br>Cassette, SC UPC Com, SC UPC<br>Channels, 1471-1611, UPG,<br>1 Device per module                                           | 10                             | CTXC3C3CA8BJZZN-NU1  | CTXC3C3CB8BJZZN-NU1 | 20                             | CTXC3C3CC8BJZZN-NU1  |
| 8CH CWDM Low —<br>1271-1371, 1431-1451<br>(skip 1391 and 1411 )               | 8 Channel CWDM; 1RU Shelf,<br>LC UPC Com, LC UPC Channels,<br>1271-1371, 1431-1451 (skip 1391<br>and 1411 ), 5% Test Port, UPG,<br>2 Device per shelf | 22                             | RAKCA9A9A8KQUAN-5U2  | RAKCA9A9A8KQUAN-5U2 | 44                             | RAKCA9A9A8KQUAN-FU2  |
| 8CH CWDM Low—<br>1311-1451                                                    | 8 Channel CWDM; EMF Right<br>Hand Single Height module,<br>LC UPC Com, LC UPC Channels,<br>1311-1451, UPG, 1 Device per<br>module                     | 10                             | EMRCA9A9A8MAZZN-NU1  | EMRCA9A9B8MAZZN-NU1 | 20                             | EMRCA9A9C8MAZZN-NU1  |
| 16CH CWDM —<br>1311-1611                                                      | 16 Channel CWDM; Centrix<br>Cassette, LC APC Com, LC APC<br>Channels, 1551-1611, with<br>1310 nm, 1 Device per module                                 | 18                             | CTXCB3B3AGMJZZY-NN1  | CTXCB3B3BGMJZZY-NN1 | 36                             | CTXCB3B3CGMJZZY-NN1  |
| 18CH CWDM —<br>1271-1611                                                      | 18 Channel CWDM; Centrix<br>Cassette, SC UPC Com, SC UPC<br>Channels, 1271-1611, with<br>1310 nm, 1 Device per module                                 | 20                             | CTXC3C3CAJKJZZY-NN1  | CTXC3C3CAJKJZZY-NN1 |                                |                      |

# Specifications

| Parameters                  | 4СН  | 8CH               | 16CH |  |
|-----------------------------|------|-------------------|------|--|
| CH Spacing (nm)             | 20   | 20                | 20   |  |
| CH Passband Width (nm)      | 6.5  | 6.5               | 6.5  |  |
| CWDM CH IL (dB)             | 1.4  | 1.5               | 2.5  |  |
| Ripple in Passband (dB)     | 0.3  | 0.3               | 0.3  |  |
| Adjacent CH Isolation (dB)  | 30   | 30                | 30   |  |
| Non-Adj CH Isolation (dB)   | 45   | 45                | 45   |  |
| Directivity (dB)            | 50   | 50                | 50   |  |
| Return Loss (dB)            | 45   | 45                | 45   |  |
| PDL (dB)                    | 0.2  | 0.2               | 0.3  |  |
| PMD (dB)                    | 0.2  | 0.2               | 0.3  |  |
|                             | With | 1310 Express Port |      |  |
| Express Port IL (dB)        | 1.4  | 1.4               | 1.4  |  |
| Express Port Isolation (dB) | 15   | 15                | 15   |  |
| With 5% Monitor             |      |                   |      |  |
| CWDM CH IL (dB)             | 1.8  | 1.9               | 2.9  |  |
| Monitor Port IL (dB)        | 16   | 16                | 16   |  |
| With 2% Monitor             |      |                   |      |  |
| CWDM CH IL (dB)             | 1.7  | 1.8               | 2.8  |  |
| Monitor Port IL (dB)        | 19   | 19                | 19   |  |

\*Compact CWDM (CCWDM) devices

\*Operation Temperature : -40°C to +85°C

\*Optical parameters measured without connectors

## **CWDM** Considerations

- Fiber attenuation at 1383 nm is the 'Water Peak.' Legacy G.652 fibers are worst case scenario and typical designs do not use CWDM in this region. 1371 nm, 1391 nm, 1411 nm are wavelengths considered for skipping.
- G.652C, G.652D lowers the water peak to zero/near zero and enables CWDM in this spectrum.
- If DWDM is to be overlaid on CWDM, CWDM 1531 nm and 1551 nm channel spectrum is used.
- If DWDM is to be amplified, amplify prior to combining with CWDM.
- If using CWDM 1531 nm and/or 1551 nm channels for DWDM, some DWDM channels are 'clipped' and not usable.
  - 1531 nm DWDM passband: C44 C59
  - 1551 nm DWDM passband: C20 C43
- For balancing TFF (thin-film filter) cascade losses (tilt), have Mux and DeMux reversed.
- i.e., when Mux is selected, Low to High channel number.
- i.e., when DeMux is selected, High to Low channel number.

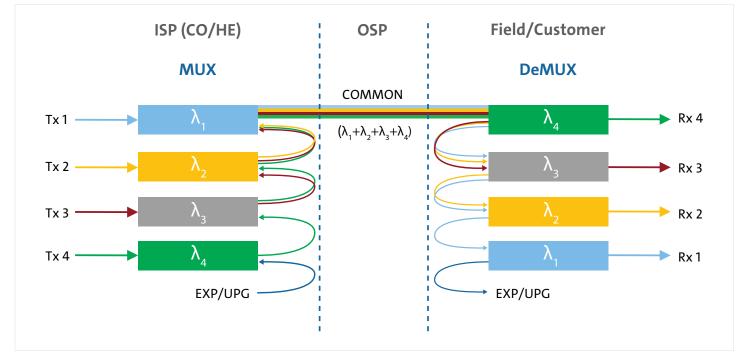

Note: to balance the insertion loss, reversing the order of the filters on one side of the link is considered to not penalize the last channel added/dropped.

| Notes: |  |
|--------|--|
|        |  |
|        |  |
|        |  |
|        |  |
|        |  |
|        |  |
|        |  |
|        |  |
|        |  |
|        |  |
|        |  |
|        |  |
|        |  |
|        |  |
|        |  |
|        |  |
|        |  |
|        |  |
|        |  |
|        |  |
|        |  |
|        |  |
|        |  |
|        |  |
|        |  |
|        |  |

| Notes: |  |
|--------|--|
|        |  |
|        |  |
|        |  |
|        |  |
|        |  |
|        |  |
|        |  |
|        |  |
|        |  |
|        |  |
|        |  |
|        |  |
|        |  |
|        |  |
|        |  |
|        |  |
|        |  |
|        |  |
|        |  |
|        |  |
|        |  |
|        |  |
|        |  |
|        |  |
|        |  |
|        |  |
|        |  |
|        |  |

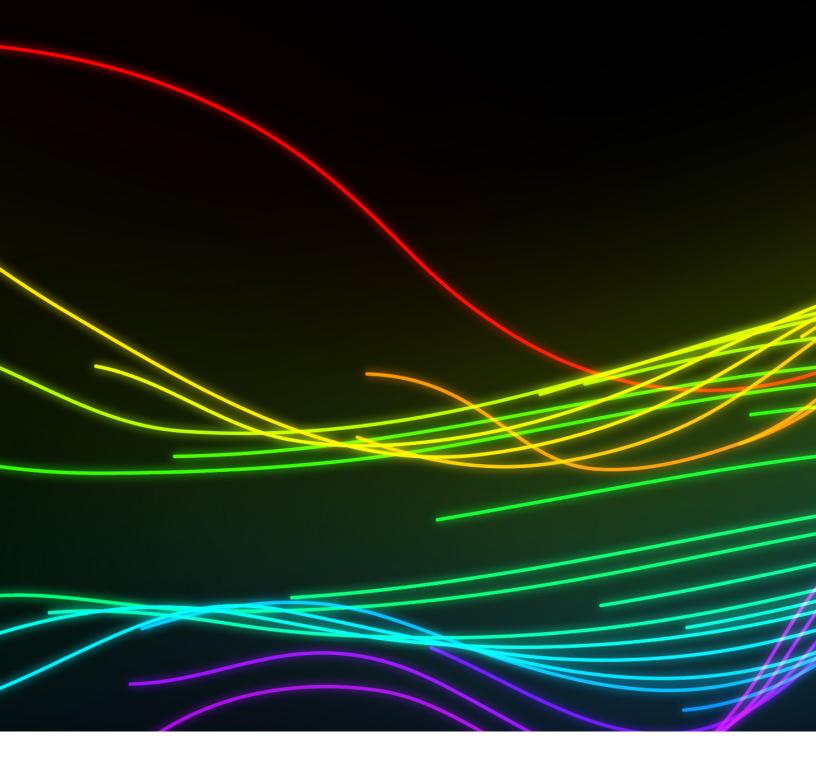

# For further information

CORNING

refer to Application Engineering Note: Selecting Passive Wavelength Division Multiplexing Hardware – AEN177, or contact Customer Care at 1-800-743-2675, CCSAmericas@corning.com.

Corning Optical Communications LLC • 4200 Corning Place • Charlotte, NC 28216 USA 800-743-2675 • FAX: 828-325-5060 • International: +1-828-901-5000 • www.corning.com/opcomm Corning Optical Communications reserves the right to improve, enhance, and modify the features and specifications of Corning Optical Communications products without prior notification. A complete listing of the trademarks of Corning Optical Communications is available at www.corning.com/opcomm/trademarks. All other trademarks are the properties of their respective owners. Corning Optical Communications is ISO 9001 certified. © 2023 Corning Optical Communications. All rights reserved. CRR-1837-AEN / May 2023